Libellus Personal Library Crack With Product Key Download PC/Windows

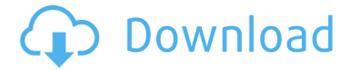

### **Libellus Personal Library Free Download For PC [Updated]**

If you're a regular reader of We Have a Problem, you know how much we appreciate the efforts that are put forth by our users to report bugs and problems. Unfortunately, most of those posts have to do with all of the problems that appear in the application, but not all of them. We have many other areas of the site that should be properly working all of the time, but even we occasionally encounter bugs. In those cases, we want to be sure that you know about them and that we try to solve them. Bugs have happened on We Have A Problem that we just haven't discovered yet, so we're posting the following about them: Bugs in the Gallery App Sites that we don't control like Facebook or Facebook Messenger have issues with their applications that may cause posts from some pages not to display. We no longer have any control over those applications or pages, so we can't make any changes to them. If you want to fix your Facebook problem, contact them directly. Bugs in the Google Play Store and the Amazon App Store Both of the applications that you control have had some problems in the Google Play Store that prevented some of your devices from downloading properly. We can't do anything about that. Bugs in the Chrome Browser Sites that we don't control like Facebook or Facebook Messenger have issues with their applications that may cause posts from some pages not to display. We no longer have any control over those applications or pages, so we can't make any changes to them. If you want to fix your Facebook problem, contact them directly. Bugs in the Facebook Messenger App There were two bugs in the Facebook Messenger app that prevented some of our users from receiving notifications. It is unknown if these will be fixed, so please contact Facebook if you want to verify if this problem has been resolved. Bugs in the Facebook App The Facebook application has had a couple of problems that prevented some of your updates from being displayed. It is unknown if these will be fixed, so please contact Facebook if you want to verify if this problem has been resolved. Black Screen Problem When Opening the App There was a bug in the Facebook application that caused some updates to be displayed but with a black screen. It is unknown if this will be fixed, so please contact Facebook if you want to verify if this problem has been resolved. Bugs in the Feedly App We are no longer

# Libellus Personal Library Crack Full Product Key [Latest] 2022

With Libellus Personal Library, you can create a library to store all the books you own and manage them in a simple yet very useful way. Libellus Personal Library is a handy tool to keep your valuable documents and belongings organized. It is a simple and yet an efficient application. Libellus Personal Library Features: ★ Create and edit books on the fly ★ Personal and private profiles ★ Create a list of books you want to buy in one go ★ Book images – your list of book images will let you know when a book is out of stock ★ Bookmark images for fast access ★ "Add To" - lists of book images can be created ★ Save book lists as drafts for fast access ★ Add notes on your books ★ Easily add the author, title, language, publisher and ISBN ★ Search your books ★ Set up the library for maximum

organization \* Set up the private library with the option to set the internal and external passwords \* Search for books, your "Add To" lists and notes \* Export your library in CSV files \* Export notes as HTML \* Export your library books as PDF files \* Export notes as HTML \* Export any book or any notes as CSV \* Import files using e-mail \* Display contact information \* Email a list of books that you want to borrow or buy \* Stay organized in the library \* Keep track of the books you've lent to others \* Add the books to your libraries \* Create unlimited book images \* Add prices \* Add languages \* Add publishers \* Add languages \* Add publishers \* Add authors \* Add awards \* Add tags \* Add notes \* Add languages \* Add publishers \* Add dates \* Add categories \* Add authors \* Add awards \* Add awards \* Add tags \* Open multiple tabs simultaneously \* Add any item or link to book \* Add any item to the library \* Add any image to the library \* Add any image \* Add books with the "Add to" list \* Create your "Add to" lists \* Add "Add to" lists \* Sync with your Dropbox \* Sync with your Google account \* Add price \* Add ISBN number \* Add status b7e8fdf5c8

2/5

## **Libellus Personal Library With Key**

Libellus Personal Library is a beautiful eBooks and eAudiobooks application for the iPhone. You can use it to manage your books and to create a personal library for you and your family. Libellus Personal Library provides all the basic features that you would expect of a eBook app, such as read book feature, browse books feature, table of contents and bookmarks. You can search book titles and authors, book details, paperback prices and ratings. All kinds of books are supported, like fiction. thrillers, biography, classics, non-fiction and cookbooks. You can create your library from your local books or from the Internet. You can also add book details and share your books with your friends. You can download any book from the App Store. A more personal library management system The application provides more personal features, that one would expect from a more advanced library management system. You can create a library tab, set up a price list, view a list of books that you would like to buy or a list of borrowed books. You can also set up a wishlist of books and track your books of interest in the various topics. You can even create a tag for each book. Clean and clear organization You can organize your books with tags, set up a history for each tag, view a list of books that you borrowed or borrowed by date and a list of books you are interested in. You can create a combination of tags and a search function. Set up a location for your books, such as your office, bedroom or kitchen and set up your favorite books as favorites. It includes social sharing features like Facebook and Twitter. You can view the summary of your favorite books, view them and share them with your friends. Libellus Personal Library allows you to organize your books in a user friendly way. You can create and manage a number of different libraries and view all of them on one screen. The application comes with an extensive feature set that allows you to organize and catalog your books in ways that seem

### What's New In?

It's always a good idea to keep your documents and belongings organized, so that you wouldn't misplace them. One application that could help you do just that is Libellus Personal Library. It's a neat software solution that allows you to create a library with all of the books that you own. You can add their title and keep track of whom you've loaned books to. Sleek and clean user interface The application sports a really lightweight and clean graphical interface with all sort of features and tools at hand. It allows you to open multiple tabs at once and manage them in an intuitive way. It would have been nice if it came with some additional skins and the option to at least change the color of the application. Manage your books easily You can create various databases in which you can store information about your books. It allows you to lock access inside the library, using a password. You can mention the library name, owner, date when it was created and last accessed time. You can add information about your books, including the title, author first and last name, subject, publisher, ISBN, edition and the date it was added to your collection. You can use various tools for searching your books and retrieving them from the database easily. Some more tools and features It allows you to add all sort of columns to the database, you can add information on the average price, language, awards and even add some notes on the book. It comes with the option to create a list of books that you would like to buy, so you can easily view the list whenever you wish to make a purchase. All in all, Libellus Personal Library is a useful application that allows you to keep track of the books you own, you can add all sort of details on your books and secure the database with a password. Click on the right side of the image to enlarge Libellus Personal Library We may receive a commission fee when you purchase an item using one of our partner links. Read More... Libellus Personal Library Description: It's always a good idea to keep your documents and belongings organized, so that you

wouldn't misplace them. One application that could help you do just that is Libellus Personal Library. It's a neat software solution that allows you to create a library with all of the books that you own. You can add their title and keep track of whom you've loaned books

4/5

# **System Requirements:**

Minimum: OS: Windows 7 (32 or 64-bit) CPU: 2.4 GHz Core 2 Duo RAM: 1 GB HDD: 1 GB available space DirectX: 9.0 Network: Broadband Internet connection Recommended: CPU: 3.2 GHz Core i7 RAM: 4 GB HDD: 2 GB available space Network: Broadband Internet

#### Related links:

https://ztauctions.com/uncategorized/clingo-4-2-1-download-april-2022/

https://hopsishop.com/2022/07/04/antenna-mast-design-crack-free-registration-code-for-pc-updated-2022/

 $\underline{https://social.urgclub.com/upload/files/2022/07/P2tZkJZYG2Jzt81gJczq\_04\_5bab5e170b687c7c2b86de\\0136a02572\_file.pdf$ 

https://aulagarema.milaulas.com/blog/index.php?entryid=19620

https://egyptlighttours.com/wp-content/uploads/2022/07/yhWallpaper\_Changer-1.pdf

http://www.ourartworld.com/lesop-player-license-kevgen-latest-2022/

https://bustedrudder.com/advert/skypelogview-license-code-keygen-3264bit/

https://daniellechildrensfund.org.ec/red\_convivencia\_ec/blog/index.php?entryid=2979

https://aboutdance.com.ua/advert/oemodify-serial-key-march-2022/

https://superstitionsar.org/united-alerts-crack-with-registration-code-download-3264bit-latest-2022/

https://www.mcgill.ca/p-lantz/system/files/webform/presswerk.pdf

https://efekt-metal.pl/witaj-swiecie/

https://designfils.eba.gov.tr/blog/index.php?entryid=83232

https://www.hajiproperties.com/advert/programmable-calculator-crack-free-mac-win-march-2022/

https://khakaidee.com/portable-hide-all-ip-2015-07-01-crack-free-2022/

https://redisoft.institute/blog/index.php?entryid=6643

 $\frac{https://vietnamnuoctoi.com/upload/files/2022/07/IFfkK3Y5dhiX9N3B2f8K\_04\_716684de8034d253849}{64e419e76b749\ file.pdf}$ 

https://networny-social.s3.amazonaws.com/upload/files/2022/07/9IMupNV4ug6OSZwQTK8M\_04\_5bab 5e170b687c7c2b86de0136a02572\_file.pdf

https://pzn.by/uncategorized/mirramail-1-0-2-crack-free-download-pc-windows-latest-2022/

https://bali-finder.com/wp-content/uploads/2022/07/Open Crypt.pdf